Subject: Re: how can i creat my Template Posted by [John Kelly](https://new-forum.openvz.org/index.php?t=usrinfo&id=420) on Wed, 23 Aug 2006 20:57:02 GMT [View Forum Message](https://new-forum.openvz.org/index.php?t=rview&th=1009&goto=5575#msg_5575) <> [Reply to Message](https://new-forum.openvz.org/index.php?t=post&reply_to=5575)

Make a .tar.gz and place it in /var/lib/vz/template/cache (on debian host, may be different on other host distro).

Depending on its network config, you may need custom startup scripts for it. Look in /etc/vz/dists/scripts for examples of other distros.

This is the basic idea. I did it for my own custom distro, and it works. It took some trial and error to work out the details.

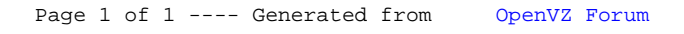